ADOxxWeb PDF Documentation

# **Model Content Export**

Table of content:

[Actors](#page-1-0)

## <span id="page-1-0"></span>**Actors**

**Actors for Execution Environmet** CloudSocket Customer CloudSocket Operator CloudSocket Broker responsible of managing Responsible of hosting the CloudSocket platform instance BPaaS bundles as well as their own marketplace. belong belong **Business Engineeer** Process Responsible Knowledge Worker (Technical Skills) (Business skills) Cloud Providers Responsible of hosting Responsible of: Responsible to: Responsible to: i) deal with the execution i) manage the manual tasks of i) assessing business different services at different requirements and costs environment the workflows mapping to the levels (i.e., laaS, PaaS, SaaS). ii) finding and purchasing the ii) management of the BPaaS bundles purchased. different BPaaS bundles at business process instances the Marketplace ii) follow up the status of the...

#### **Instances**

## **Business Engineeer (Business skills)(actor)**<br>**Busition** STRING

External tool coupling<br>Visibility Union of the Union of the Union of the Union of the Union of the Union of the Union of the Union of the Union o<br>
Union of the Union of the UNIVERATION<br>
ENUMERATION TO THE PROPERTY OF THE PROPERTY OF THE UNION OF THE PROPER IsLeaf ENUMERATION no Description STRING<br>Comment STRING Comment<br>Presentation Extended properties<br>
User defined properties<br>
STRING User defined properties STRING<br>
Open questions STRING Open questions

### CloudSocket Broker(actor)

External tool coupling<br>Visibility Visibility ENUMERATION public IsLeaf ENUMERATION no Description STRING<br>Comment STRING Comment<br>Presentation Presentation **ENUMERATION**<br>
ENUMERATION<br>
ENUMERATIONLIST User defined properties<br>
Open questions<br>
STRING Open questions

#### Knowledge Worker(actor)

External tool coupling<br>
Visibility<br>
ENUMEI

Generated on 27/42/2016 10/42/37 Page 2 of 6

STRING  $\overline{S}$  STRING STRING STRING STRING STRING STRING STRING STRING STRING STRING STRING STRING STRING STRING STRING STRING STRING STRING STRING STRING STRING STRING STRING STRING STRING STRING STRING STRING STRING STR **ISABBERATION** no **ENUMERATION STANDER STANDER STANDER STANDER STANDER STANDER STANDER STANDER STANDER STANDER STANDER STANDER ST**<br> **ENUMERATIONLIST** 

PODE x:22cm y:4cm index:2<br>
STRING STRING **ISABBERATION** no ENUMERATIONLIST<br>STRING

Visibility ENUMERATION public ENUMERATION no

Position **Example 3** TRING STRING NODE x:13cm y:11.5cm index:3

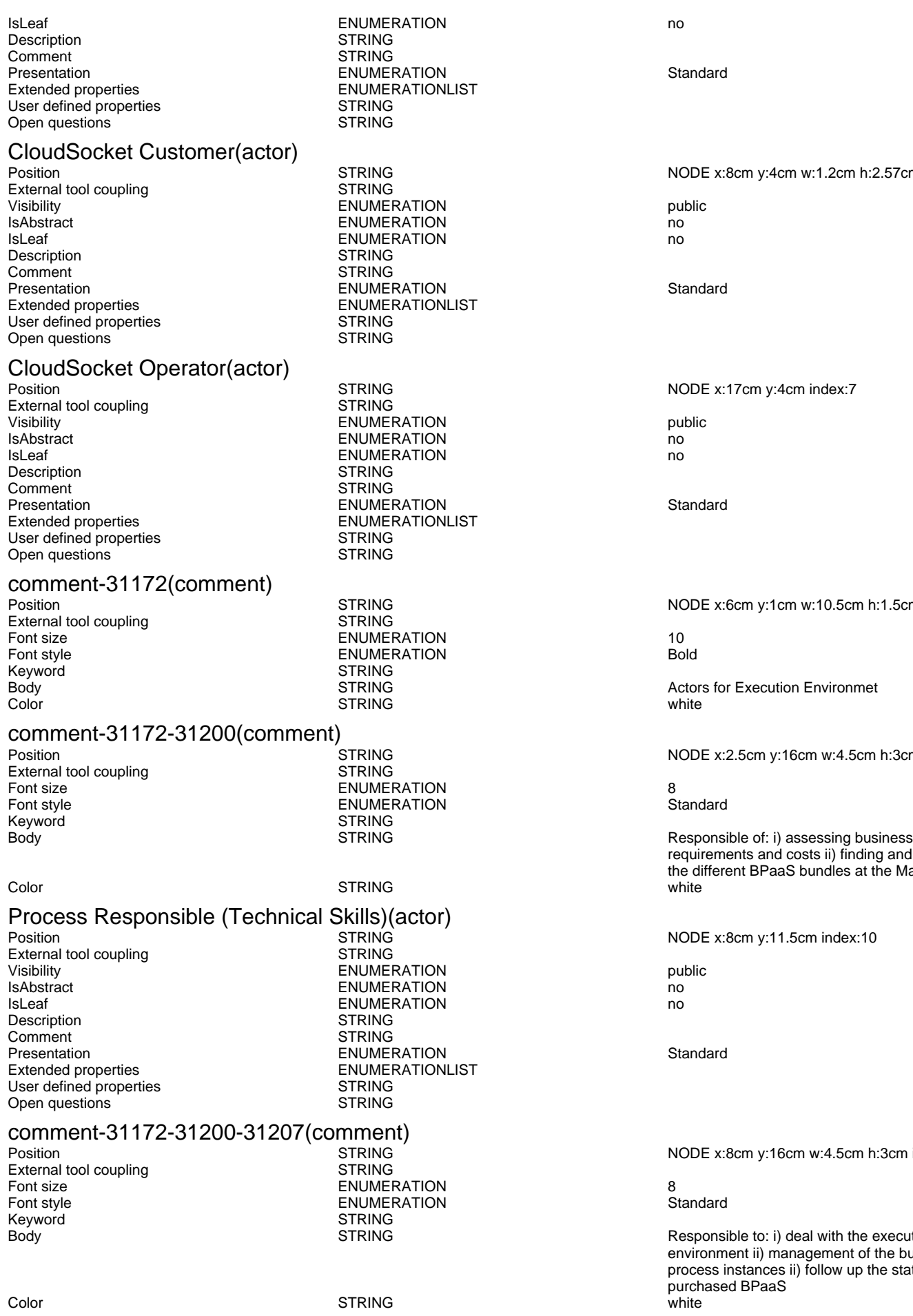

#### comment-31172-31200-31207-31210(comment)

Generated on 27/42/2016 10/42/37 Page 3 of 6

NODE x:8cm y:4cm w:1.2cm h:2.57cm index:4

NODE x:17cm y:4cm index:7

NODE x:6cm y:1cm w:10.5cm h:1.5cm index:8

Actors for Execution Environmet

NODE x:2.5cm y:16cm w:4.5cm h:3cm index:9

requirements and costs ii) finding and purchasing the different BPaaS bundles at the Marketplace.

NODE x:8cm y:11.5cm index:10

NODE x:8cm y:16cm w:4.5cm h:3cm index:12

Responsible to: i) deal with the execution environment ii) management of the business process instances ii) follow up the status of the purchased BPaaS

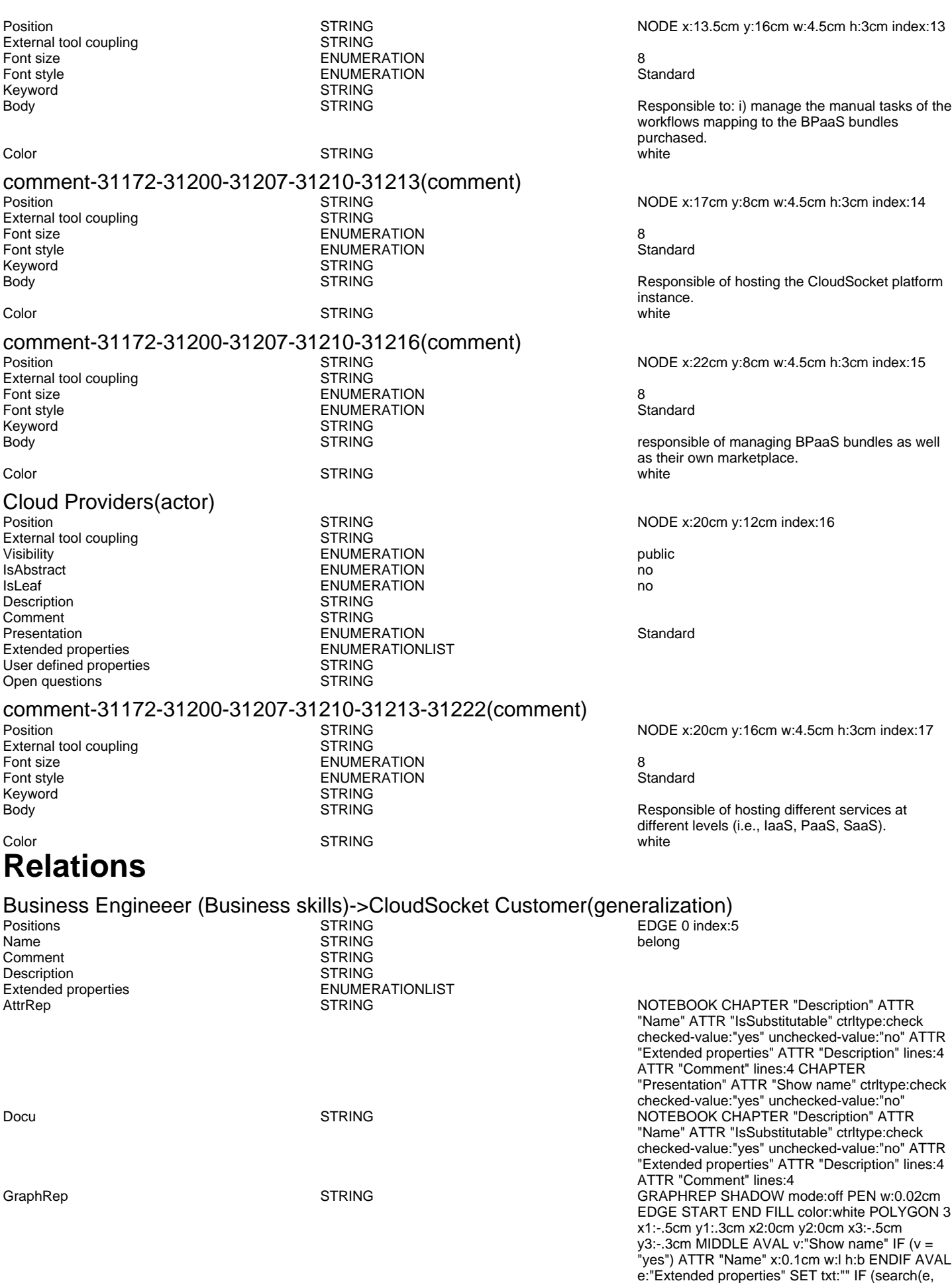

"{complete}", 0) >= 0) IF (search(txt,"{", 0) >= 0)

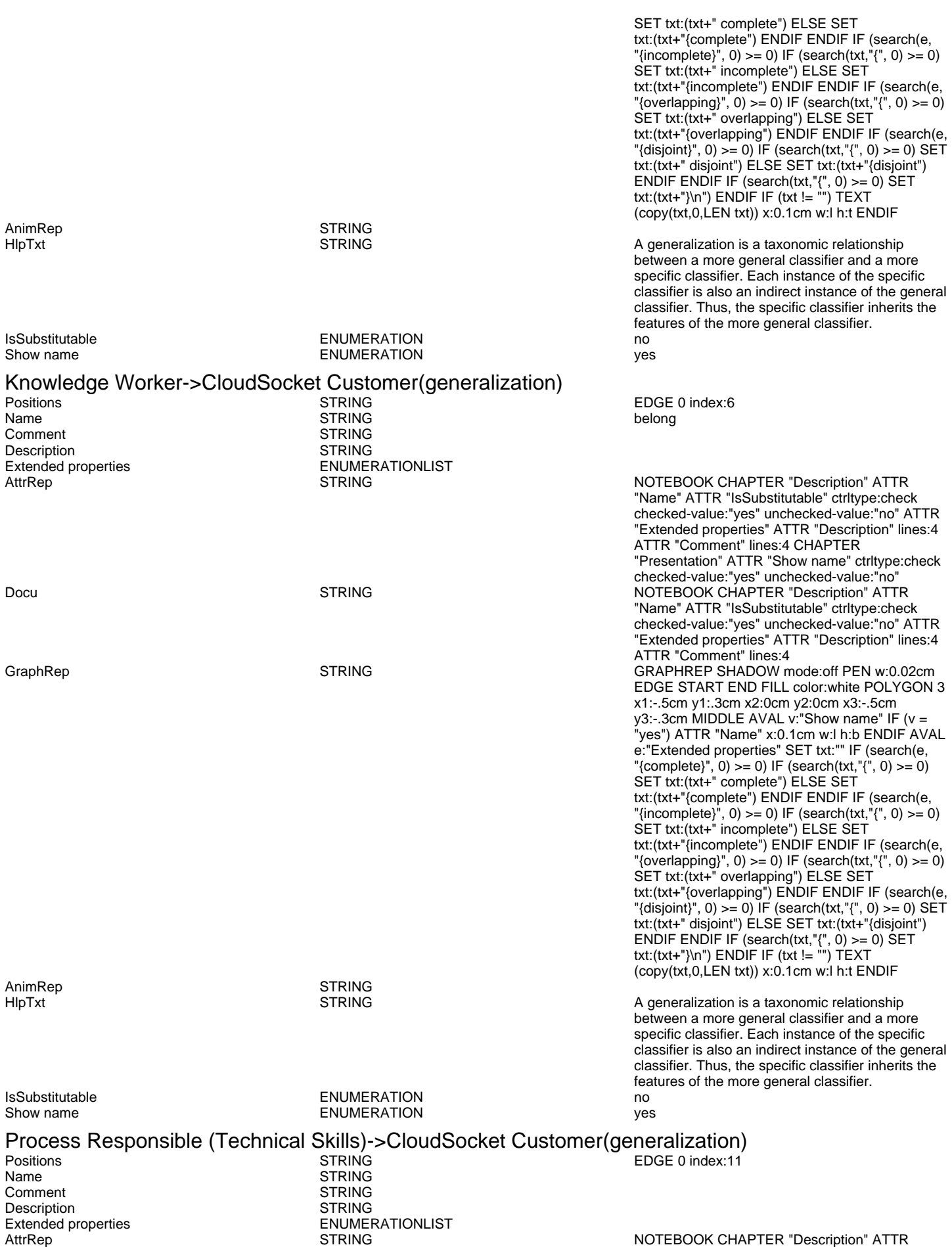

"Name" ATTR "IsSubstitutable" ctrltype:check checked-value:"yes" unchecked-value:"no" ATTR

Generated on 27/42/2016 10/42/37 Page 5 of 6

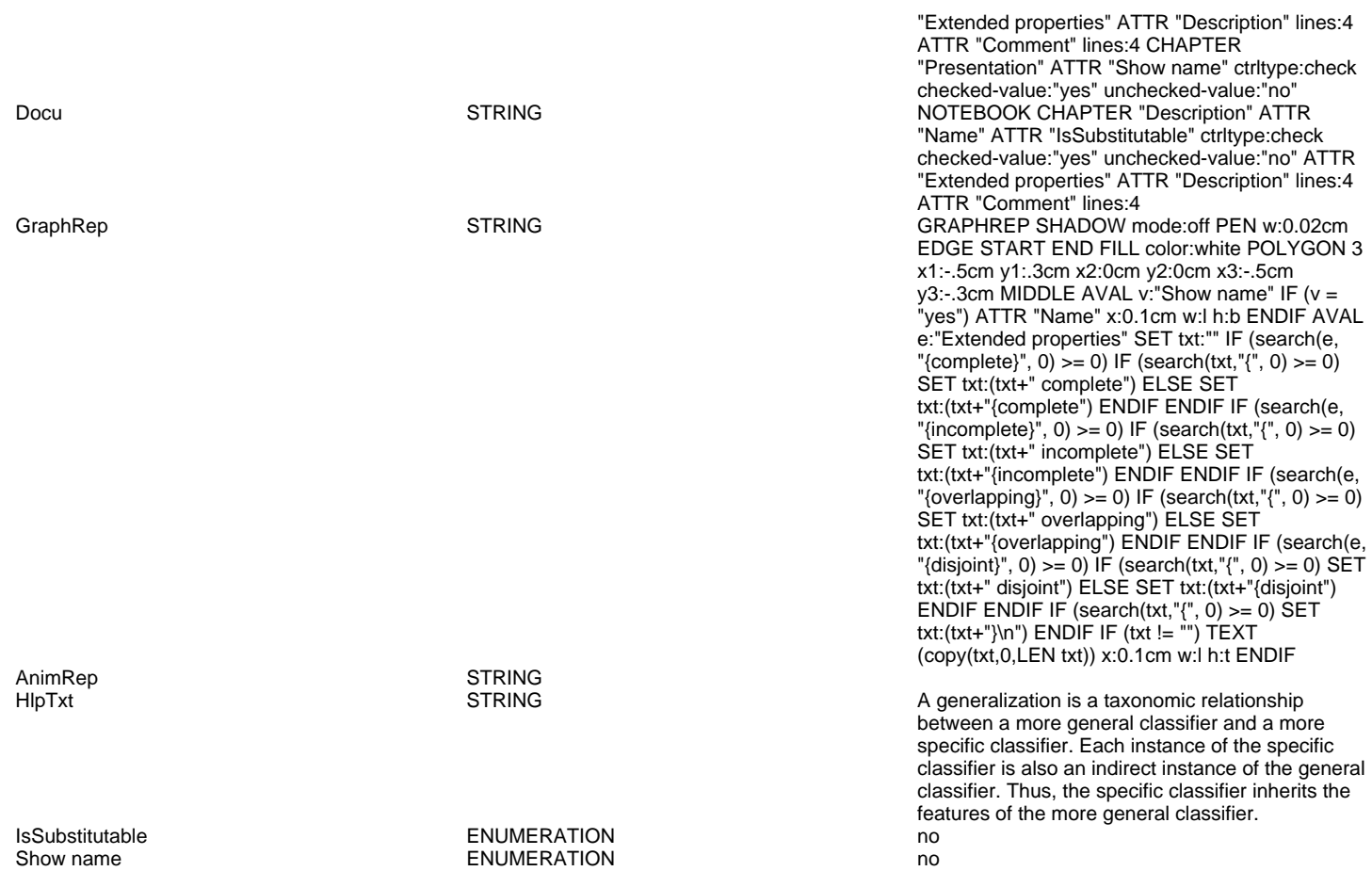